# HP LaserJet P1500 Series

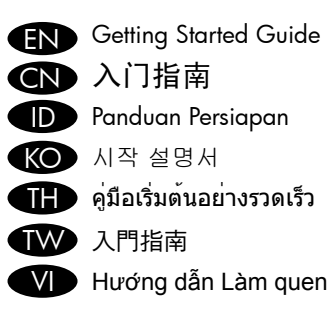

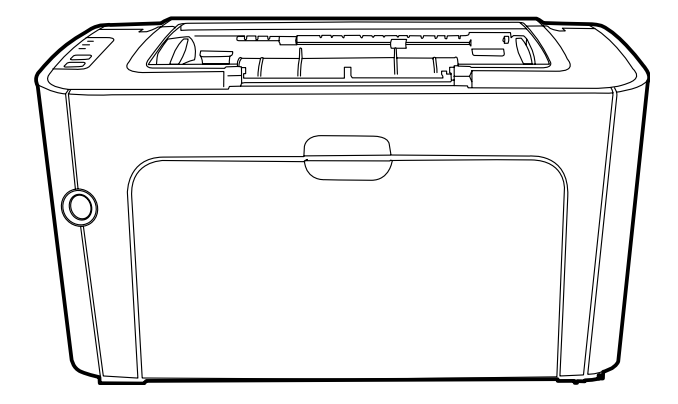

**COD** 

© 2007 Hewlett-Packard Development Company, L.P.

www.hp.com

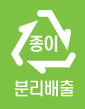

Terdaftar di Deperindag Provinsi DKI Jakarta No : 0009/1.824.51

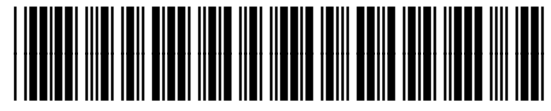

CB412-90913

#### Copyright and License

© 2007 Copyright Hewlett-Packard Development Company, L.P.

Reproduction, adaptation or translation without prior written permission is prohibited, except as allowed under the copyright laws.

The information contained herein is subject to change without notice.

The only warranties for HP products and services are set forth in the express warranty statements accompanying such products and services. Nothing herein should be construed as constituting an additional warranty. HP shall not be liable for technical or editorial errors or omissions contained herein.

Part number: CB412-90913 Edition 1, 11/2007

#### FCC Regulations

This equipment has been tested and found to comply with the limits for a Class B digital device, pursuant to Part 15 of the FCC rules. These limits are designed to provide reasonable protection against harmful interference in a residential installation. This equipment generates, uses, and can radiate radio-frequency energy. If this equipment is not installed and used in accordance with the instructions, it may cause harmful interference to radio communications. However, there is no guarantee that interference will not occur in a particular installation. If this equipment does cause harmful interference to radio or television reception, which can be determined by turning the equipment off and on, correct the interference by one or more of the following measures:

- Reorient or relocate the receiving antenna.
- Increase separation between equipment and receiver.
- Connect equipment to an outlet on a circuit different from that to which the receiver is located.
- Consult your dealer or an experienced radio/TV technician.

### 版权和许可证

©2007 Copyright Hewlett-Packard Development Company, L.P.

未经事先书面许可,严禁进行任何形式的复制、改 编或翻译,除非版权法另有规定。

此处包含的信息如有更改,恕不另行通知。

HP 产品和服务的所有保修事项已在产品和服务所 附带的保修声明中列出,此处内容不代表任何额外 保修。HP 公司对此处任何技术性或编辑性的错误 或遗漏概不负责。

部件号 CB412-90913 Edition 1, 11/2007

## FCC(美国联邦通信委员会)规章执行

本设备经测试证明符合 FCC 规章第 15 部分有关 B 级数字设备的限制规定。这些限制旨在对住宅安 装中的有害干扰提供合理防护。此设备可产生、使 用并会发射无线射频能量。如果不按照说明进行安 装和使用,有可能对无线电通讯产生有害的干扰。 但是,这并不能排除安装的个别设备产生干扰的可 能性。如果此设备确实对收音机或电视机的接收造 成干扰(可通过开关此设备来确定),建议您采用 以下一种或多种措施排除干扰:

- 重新调整接收天线的方向或位置。
- 加大设备和无线电接收设备之间的距离。
- 将设备连接到与接收设备使用不同电路的电源 插座上。
- 请咨询代理商或经验丰富的收音机/电视机技术 人员。

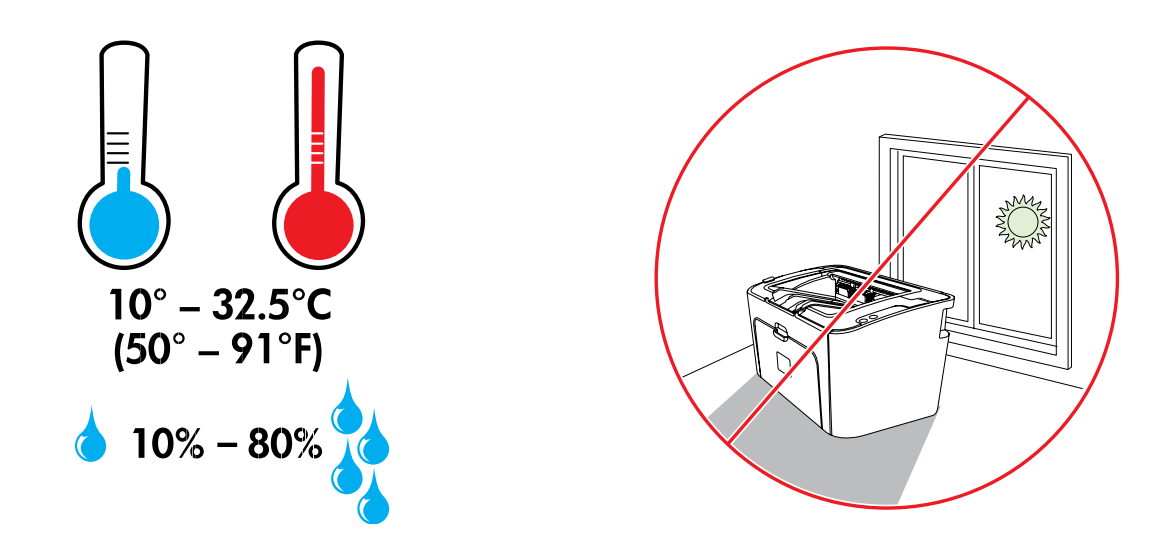

EN Select a sturdy, well-ventilated, dust-free area to position the device.

CN 选择稳固、通风良好的无尘环境来放置设备。

ID Pilih tempat yang aman dan kuat dengan ventilasi memadai dan bebas debu untuk meletakkan perangkat.

KO 장치를 설치하기 위해 견고하고 환기가 잘 되며 먼지가 없는 장소를 선택하십시오.

TH เลือกวางเครื่องพิมพ์ไว้ในบริเวณที่แข็งแรง มีการระบายอากาศที่ดีและปราศจากฝุ่น

TW 選擇一個堅固、通風良好且無塵的區域來放置設備。

VI Chọn một vị trí vững chắc, thông gió tốt và không có bụi để đặt thiết bị.

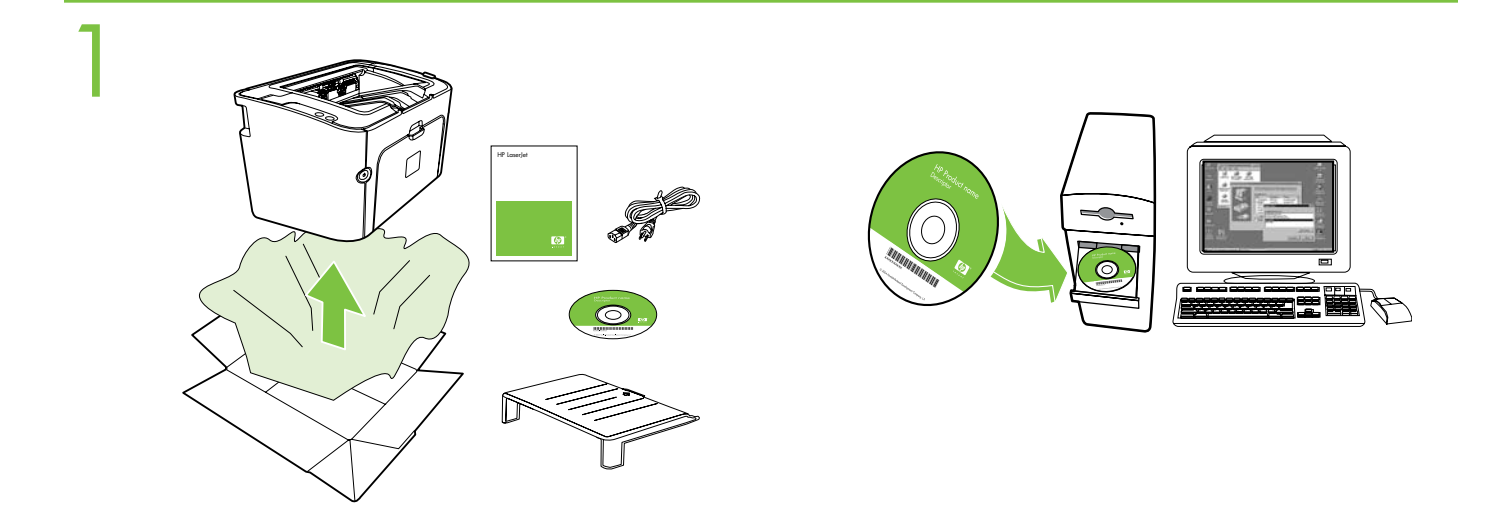

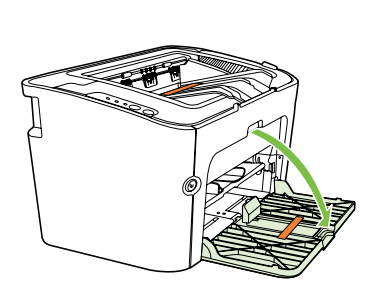

2

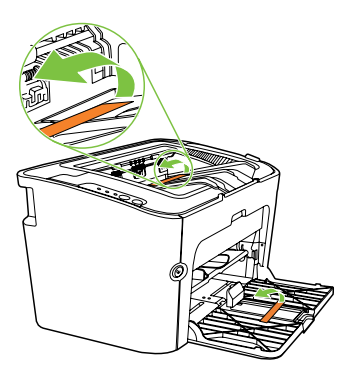

- Remove all orange shipping materials. EN 取下所有橙色运输包装材料。 CN Lepaskan semua tali pengikat kemasan berwarna oranye. ID K● 오렌지색 포장재를 모두 제거합니다.  $\blacksquare$ ) แกะวัสดุสีส้มทั้งหมดที่มาพร้อมกับบรรจุภัณฑ์ออก 取出所有橘色裝運材料。 TW
	- VI Dă Tháo gỡ tất cả những vật liệu gửi hàng màu cam.

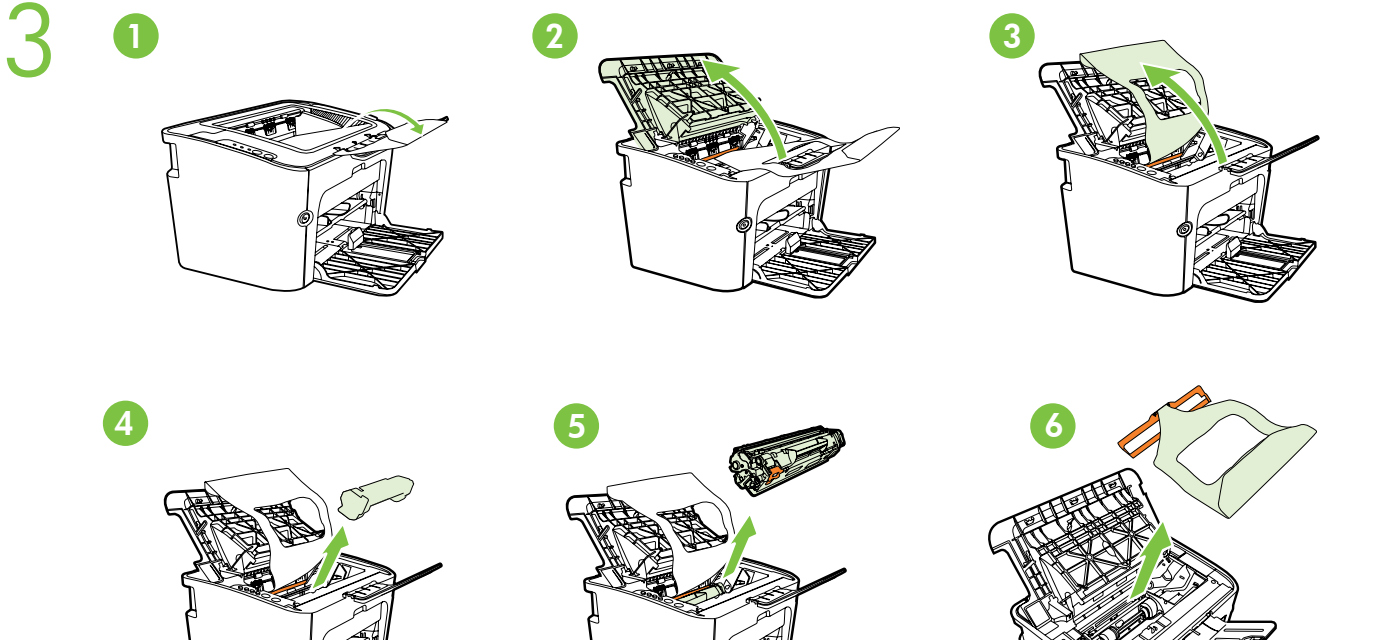

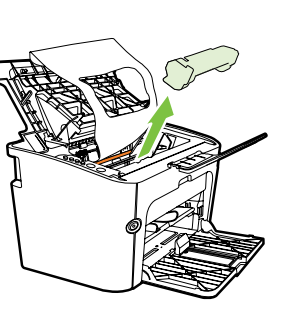

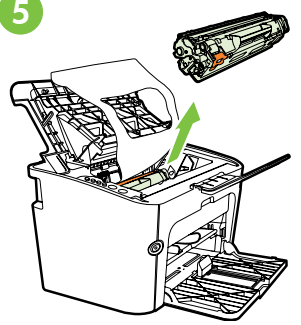

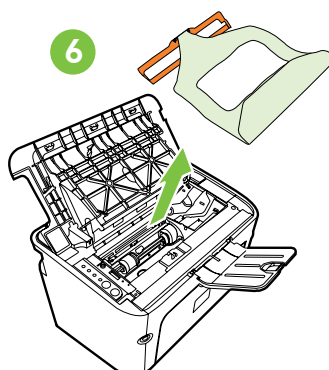

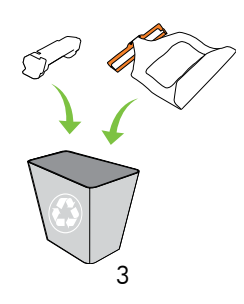

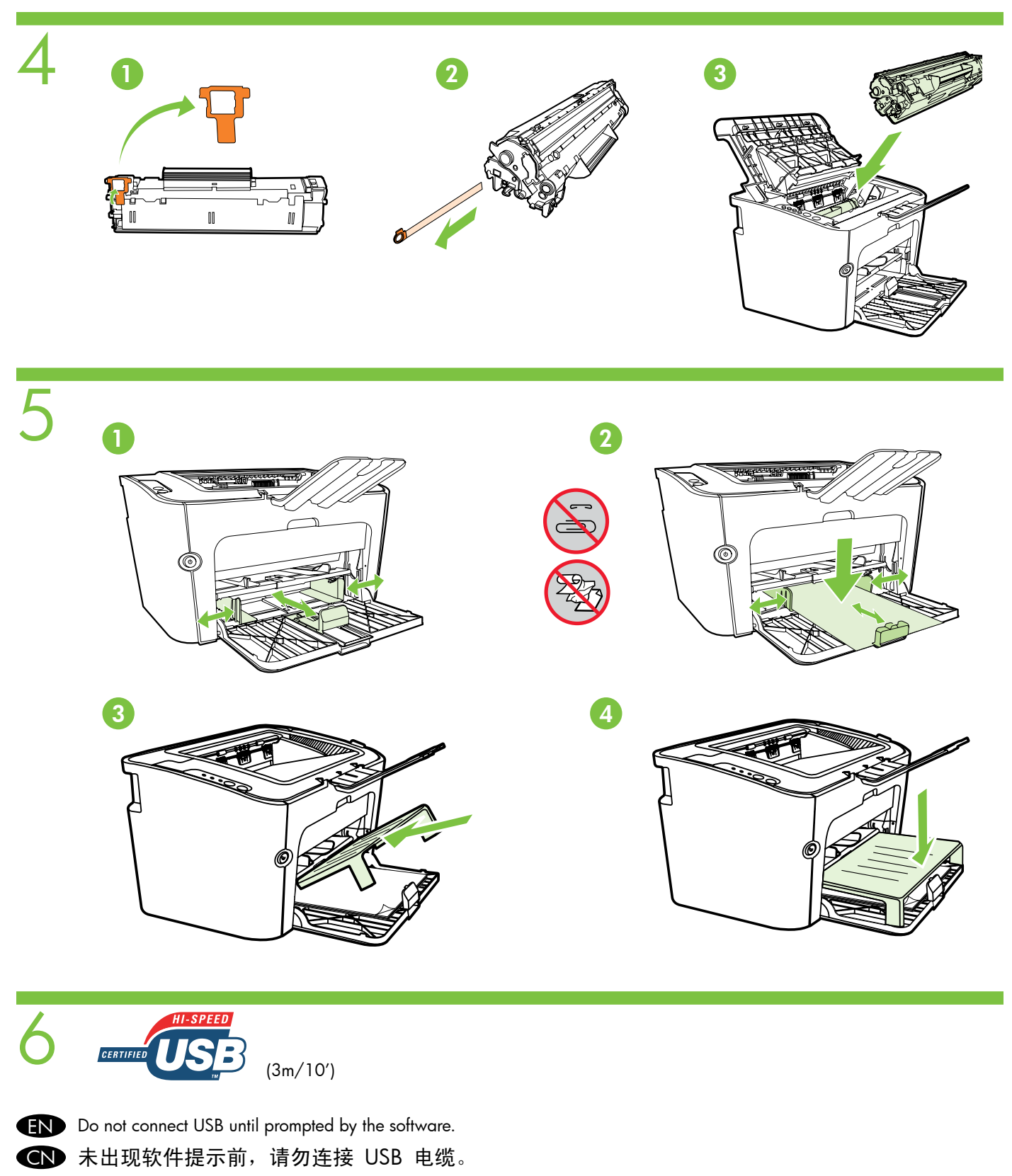

ID Jangan pasang USB hingga diminta oleh perangkat lunak.

KO 소프트웨어에서 지시하기 전에는 USB를 연결하지 마십시오.

 $\blacksquare$  หามเชื่อมต่อสายเคเบิล USB จนกว่าซอฟต์แวร์จะแสดงข้อความ

TW 未出現軟體提示前,請不要連接 USB 纜線。

**VI Không được kết nối USB cho tới khi có lời nhắc của phần mềm này.** 

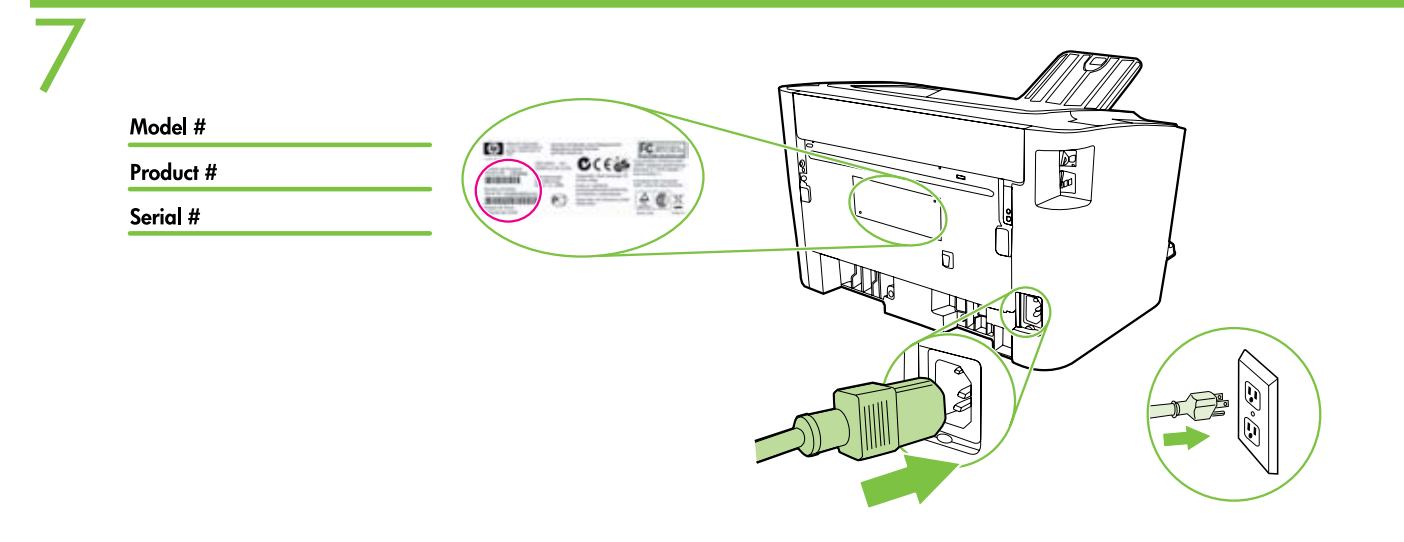

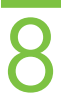

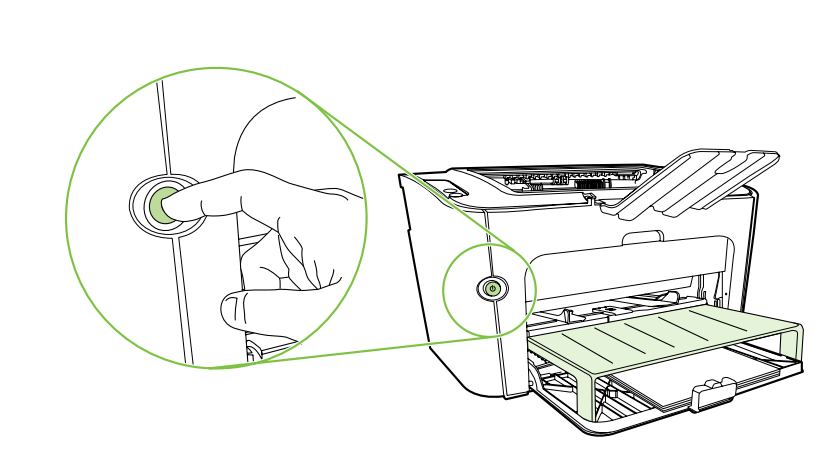

EN Turn printer on and install software. CN 打开打印机电源并安装软件。 ID Hidupkan printer, kemudian instal perangkat lunak. KO 프린터의 전원을 켜고 소프트웨어를 설치하십시오. TH เปิดเครื่องพิมพ์และติดตั้งซอฟต์แวร์

TW 打開印表機並安裝軟體。

VI Bật máy in và cài đặt phần mềm.

#### **END** Product Documentation

The electronic User Guide is on the CD-ROM that came with the printer or is in the HP program folder on your computer. It contains the following:

- Problem Solving
- Important safety notices and regulatory information

• Detailed user instructions

This information is also available at http://www.hp.com/support/ljp1500

# $\bigoplus$  产品说明文档

您可在打印机附带的 CD-ROM 光盘上找到电子版用户指南,也可在计算机上的 HP 程序文件夹中 找到。该指南包括:

- 问题解决
- 重要的安全通告和管制信息
- 详细用户说明

以上信息也可以从以下网站获得: http://www.hp.com/support/ljp1500

# Dokumentasi Produk ID

Panduan Pengguan versi elektronik tersedia pada CD-ROM yang diberikan bersama printer atau tersedia dalam folder program HP di komputer Anda. Panduan tersebut mencakup:

• Mengatasi Masalah

- Pernyataan keselamatan dan informasi tentang peraturan penting
- Petunjuk pengguna lengkap

Informasi ini juga tersedia di http://www.hp.com/support/ljp1500

# **제품 설명서** KO

전자 사용 설명서는 프린터와 함께 제공되는 CD-ROM 또는 컴퓨터의 HP 프로그램 폴더에 있습니다. 설명서는 다음과 같이 구성되어 있습니다.

- 문제 해결
- 중요 안전 고지 사항 및 규정 정보
- 자세한 사용자 지시 사항

이 정보는 http://www.hp.com/support/ljp1500에도 제공됩니다.

# **THE เอกสารสำหรับผลิตภัณฑ**์

คู่มือผู้ใช้แบบอิเล็กทรอนิกส์อยู่บนแผ่นซีดีรอมที่มาพร้อมกับเครื่องพิมพ์ หรืออยู่ในโฟลเดอร์โปรแกรม HP บนคอมพิวเตอร์ของท่าน คู่มือผู้ใช้ประกอบด้วยส่วนต่างๆ ต่อไปนี้

- การแก้ไขปัญหา
- ประกาศด้านความปลอดภัยและข้อมูลเกี่ยวกับการควบคุมที่สำคัญ
- คำแนะนำสำหรับผู้ใช้โดยละเอียด
- ท่านสามารถดูข้อมูลนี้ได้จาก http://www.hp.com/support/ljp1500

### **產品文件** TW

您可以在印表機隨附的 CD ROM 或電腦上的 HP 程式資料夾內找到《使用指南》的電子檔。內容包括下列部分:

- 問題解決
- 重要安全說明和安全規章資訊
- 詳細的使用者說明

您也可以在 http://www.hp.com/support/ljp1500 查詢相關資訊。

# **Tai liệu cho Sản phẩm** VI

Hướng dẫn sử dụng điện tử này có sẵn trong đĩa CD-ROM đi kèm với máy in hoặc trong thư mục chương trình HP trong máy tính của bạn. Trong đó bao gồm:

- Xử lý Sư cố
- Các thông báo an toàn quan trọng và thông tin về tuân thủ quy định
- Các hướng dẫn chi tiết cho người dùng

Thông tin này cũng có sẵn tại http://www.hp.com/support/ljp1500

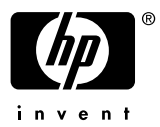